# **Lumache**

*Release 0.1*

**Graziella**

**Apr 06, 2024**

# **CONTENTS**

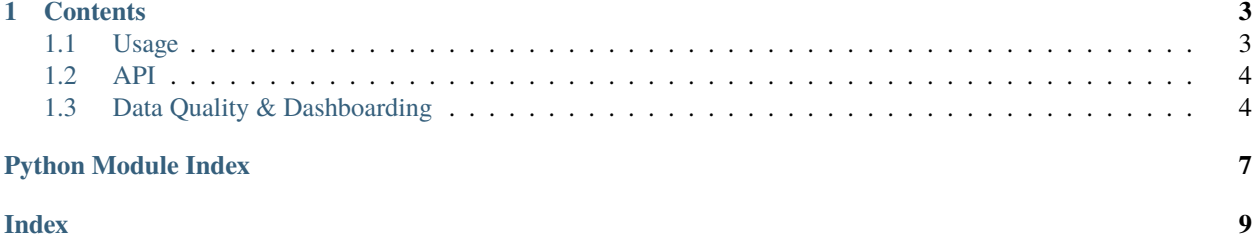

**Lumache** (/lu'make/) is a Python library for cooks and food lovers that creates recipes mixing random ingredients. It pulls data from the [Open Food Facts database](https://world.openfoodfacts.org/) and offers a *simple* and *intuitive* API.

Check out the *[Usage](#page-6-1)* section for further information, including how to *[Installation](#page-6-2)* the project.

**Note:** This project is under active development.

#### **CHAPTER**

## **ONE**

### **CONTENTS**

# <span id="page-6-5"></span><span id="page-6-1"></span><span id="page-6-0"></span>**1.1 Usage**

#### <span id="page-6-2"></span>**1.1.1 Installation**

To use Lumache, first install it using pip:

(.venv) \$ pip install lumache

### **1.1.2 Creating recipes**

To retrieve a list of random ingredients, you can use the lumache.get\_random\_ingredients() function:

<span id="page-6-4"></span>lumache.get\_random\_ingredients(*kind=None*)

Return a list of random ingredients as strings.

#### **Parameters**

kind ([list](https://docs.python.org/3/library/stdtypes.html#list)[\[str\]](https://docs.python.org/3/library/stdtypes.html#str) or None) - Optional "kind" of ingredients.

#### **Raises**

[lumache.InvalidKindError](#page-6-3) – If the kind is invalid.

**Returns**

The ingredients list.

#### **Return type**

[list](https://docs.python.org/3/library/stdtypes.html#list)[\[str\]](https://docs.python.org/3/library/stdtypes.html#str)

The kind parameter should be either "meat", "fish", or "veggies". Otherwise, [lumache.](#page-6-4) [get\\_random\\_ingredients\(\)](#page-6-4) will raise an exception.

#### <span id="page-6-3"></span>exception lumache.InvalidKindError

Raised if the kind is invalid.

For example:

```
>>> import lumache
>>> lumache.get_random_ingredients()
['shells', 'gorgonzola', 'parsley']
```
# <span id="page-7-3"></span><span id="page-7-0"></span>**1.2 API**

[lumache](#page-7-2) Lumache - Python library for cooks and food lovers.

#### <span id="page-7-2"></span>**1.2.1 lumache**

Lumache - Python library for cooks and food lovers.

#### **Functions**

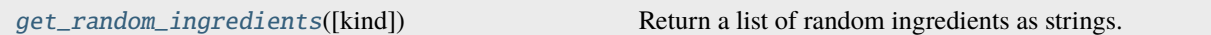

#### **Exceptions**

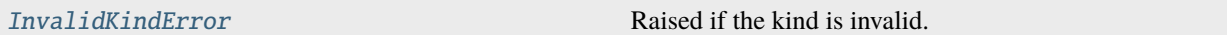

# <span id="page-7-1"></span>**1.3 Data Quality & Dashboarding**

- https://dvc.org/
- https://github.com/agile-lab-dev/DataQuality
- https://github.com/bikash/DataQuality
- https://github.com/frictionlessdata/data-quality-dashboard
- https://www.talend.com/resources/getting-started-creating-data-quality-dashboards/
- https://en.wikipedia.org/wiki/BCBS\_239
- https://towardsdatascience.com/data-quality-dashboard-9c60f72b245c
- https://realpython.com/python-data-version-control/
- https://www.nodc.noaa.gov/oads/support/MG54\_3.pdf

#### import json import pandas as pd

```
attr = \{'accuracy': [0.1, 0.1, 0.3],
    'precision': [0.0001, 1, 1],
    'integrity': 0.6,
    'quality': 2,
    'frequency': '1 hr',
    'complete': 0.89,
}
```

```
df1 = pd.DataFrame({'row': [1, 2, 3, 4]},'email':['foo@yhaoo.com', 'bar@google.com', 'this@nytimes.com',
˓→'that@sada.com'],
                    'ssn': [123, 456, 789, 102],
                    'blood_type': ['A', 'B', 'AB', 'O'],
                    'address': ['455 NE 88th St, Austin, TX 98444', '9221 Terry Ave␣
˓→Santa Rosa, ID, 23100', '5498 Bobstole Pl New Haven, CT, 15446', '509 Hwy 43,␣
˓→Toupenville, NV 87433'],
                    'salinity': [33.4, 33.2, 12.8, 33.4],
                    'account_total': [450044.98, 2331.00, 58124.40, 0.0]})
df1
```
row email ssn blood\_type \ 0 1 foo@yhaoo.com 123 A 1 2 bar@google.com 456 B 2 3 this@nytimes.com 789 AB 3 4 that@sada.com 102 O address salinity account\_total 0 455 NE 88th St, Austin, TX 98444 33.4 450044.98 1 9221 Terry Ave Santa Rosa, ID, 23100 33.2 2331.00 2 5498 Bobstole Pl New Haven, CT, 15446 12.8 58124.40 3 509 Hwy 43, Toupenville, NV 87433 33.4 0.00

Lumache has its documentation hosted on Read the Docs.

# PYTHON MODULE INDEX

<span id="page-10-0"></span> $\overline{1}$ lumache, 4

# **INDEX**

# <span id="page-12-0"></span>G

get\_random\_ingredients() (*in module lumache*), [3](#page-6-5)

### I

InvalidKindError, [3](#page-6-5)

# L

lumache module, [4](#page-7-3)

# M

module lumache, [4](#page-7-3)